**AutoCAD [2022-Latest]**

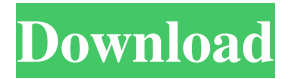

**AutoCAD Crack + For PC**

AutoCAD Product Key has been widely used in the construction and architecture industries for the design, documentation, and construction of

architectural, engineering, and engin eering/architectural (EA) drawings. Its wide use in the automotive industry has expanded its market to automotive design and documentation.

AutoCAD is used by engineers, architects, drafters, and construction and design professionals worldwide. AutoCAD, being based on the Autodesk 3Dmodeling software, has been of significant

influence to the 3D computer graphics industry. Starting with the release of AutoCAD 3D in 1995, AutoCAD and 3D computer graphics became synonymous, and both AutoCAD and 3D graphics

evolved into the most important tool for architecture and engineering. AutoCAD and AutoCAD LT (formerly AutoCAD LT) are the primary CAD programs that are used in the design, documentation, and

construction of architectural, engineering, and engin eering/architectural (EA) drawings, especially drawings of mechanical and electrical equipment. AutoCAD is commonly used in the

construction and architecture industries for the design, documentation, and construction of architectural, engineering, and engin eering/architectural (EA) drawings, especially drawings of

mechanical and electrical equipment. To mark AutoCAD milestones, we will look at some of the most notable AutoCAD features and innovations. For more AutoCAD news, check out Top CAD

Software Articles. For more AutoCAD information, check out our homepage and AutoCAD for Beginners article. AutoCAD (Autodesk) Review History Submitted by- on May 11, 2005 Release

AutoCAD History 2012 AutoCAD Software 2011 AutoCAD 2009 AutoCAD 2008 AutoCAD 2007 AutoCAD 2006 AutoCAD 2005 AutoCAD 2004 AutoCAD 2003

AutoCAD 2002 AutoCAD 2001 AutoCAD 2000 AutoCAD 1999 AutoCAD 1998 AutoCAD 1997 AutoCAD 1996 AutoCAD 1995 AutoCAD 1994 AutoCAD 1993

# AutoCAD 1992 AutoCAD 1991 AutoCAD 1990 AutoCAD 1989 AutoCAD 1988 AutoCAD 1987 AutoCAD 1986 AutoCAD

**AutoCAD Crack License Key Latest**

Geometric transformation (Properties palette) 2D Sections Section objects can be used to control the Section properties. Edges Edges are one of the most commonly used

AutoCAD objects. Edges are a primary input object. They are also one of the most used AutoCAD objects. Every rectangle, every line, every polyline, every spline, every circle and every ellipse has an

edge. They are also used to create and control hatch patterns. Edges can be created from rectangles and other objects (such as arcs and circles) using "Create Object". Edges can be deleted and reshaped using the Edge Control bar. Edges can be shared among other edges by "Merge Edges". The Edge Control Bar can be added to every toolbar using the Customize User Interface dialog box or the Customize User

Interface Wizard. The Edge Control Bar is displayed as a regular icon with a small control bar. It shows the state of the Edge Control's settings (e.g. merge, select by profile) and can be used to change the

Edge Control settings. The Edge Control bar can be displayed above or below the drawing area. When placed above the drawing area, the Edge Control bar represents the front of the drawing. When placed below the

drawing area, the Edge Control bar represents the back of the drawing. Edges can be added to an object. For example, an object can be a line or an arc and then one edge of that object can be set to be a corner using the

corner tool. Edges are used to draw "Curves", which are used to control spline-based objects. Curves can be stored in a spline. Lines A line is an edge with an end-point. It can be drawn by selecting one edge and

then drawing a line. Text A text object is a complex object composed of multiple parts including a text, a height and a fill color. The Text Control Bar can be added to every toolbar using the Customize User

Interface dialog box or the Customize User Interface Wizard. The Text Control bar can be displayed above or below the drawing area. When placed above the drawing area, the Text Control bar represents the front

of the drawing. When placed below the drawing area, the Text Control bar represents the back of the drawing. Text can be added to an object. For example, a line or arc a1d647c40b

# Select the "edit" tab and press on the "page" button. Click on "new page" and then press the "pdf" button. Enter the keygen code: "QJ3O1LJQNE7" or

"Tf0x96mZQ". Press the "pdf" button. It will ask you to save it somewhere and click on "ok" button. It will open and you can download the pdf file with the modified keygen. Shedding light on the neuroendocrine

mechanisms of hypovolemic hypotension in septic shock. When sufficient blood is not supplied to organs or tissues, cellular functions are disrupted and patients exhibit cardiovascular dysfunction.

Hypovolemic hypotension is the most frequent form of hypotension in clinical settings. Septic shock is an important cause of death in intensive care units. In sepsis and septic shock, circulating

proinflammatory cytokines play a central role in initiating pathologic inflammatory and immune responses. Hypovolemia is also a common comorbidity in septic patients. Accumulating

evidence suggests that neuroendocrine factors, particularly neuropeptides, may play a critical role in the pathophysiology of sepsis and septic shock. The pathophysiological role of neuroendocrine

factors in the regulation of the cardiovascular system during systemic inflammation is here reviewed. The potential clinical implications of the antiinflammatory and antiendothelial functions

of neuroendocrine factors in cardiovascular dysfunction are also discussed.Q: ActiveRe cord::Base.connection. execute cached failed: can't convert from String to Integer I'm trying to read a part of

my database, but I get an error when I try to execute this query. I have a record in the database with id: 1 I have a method that reads this record but throws an error: Active Record::Base.connecti on.execute\_cached(@q uery) Error: ActiveRec ord::StatementInvalid - ActiveRecord::Base.co nnection.execute\_cach ed(@query): /home/us er/.rvm/gems/ruby-1.9. 2-p290@global/gems/a ctiverecord-3.2.2/lib/a ctive\_record/connectio n\_adapters/abstract/qu

#### ery\_cache.rb:37:in `block in execute\_cached' /home/user/.rvm/gems

**What's New In?**

#### New Printer Panel: The Printer panel has been redesigned, providing more

specific tool and color support for the screen and hardware of your current printer. Smart Drawing: You can now embed drawings as symbols (CAMECAD) in your AutoCAD documents. Simply use the Symbol Manager to

add a CAMECAD file, and the drawing will be embedded. Ability to ungroup objects by using the same command multiple times, based on the results of a previous command (video: 1:24 min.) Measuring

accuracy (video: 1:05 min.) Massive Measure tools improvements: Measure accuracy - The accuracy and precision of any measurement tool is now based on the result of the latest round of measurement,

instead of the last measurement in the tool history. Measure history and compare - AutoCAD 2023 includes the ability to compare multiple sets of measurements. Simply double-click a measurement and

compare it to the rest of your measurements. Automatically update measurement values - Measurements can now be automatically updated, based on the results of the most recent measurement. Measurement tool

comparison (video: 1:32 min.) Multiple Calculation tools: Orthogonal calcs - Create orthogonal calcs or tris, sides or diagonals, for 2D and 3D objects. Trim & Sheet Metal - Working in sheet metal editing

mode, apply the trim or shear tool to your model. Hand-drawn layouts - Create and edit hand-drawn plans and other layouts. 3D: New 3D Table Styles: Take advantage of the 3D Table Styles feature to quickly

generate 3D Table Styles. Style variants can be quickly compared in table styles dialogs, and can be easily applied to your project. Graphical user interface for 3D line geometry: A new user

# interface for 3D line geometry, including an improved drawing view, allows users to see the geometric properties of their 3D lines with more clarity. New Features: Scaling a model: Now you can quickly and easily

scale an object in 3D viewport by using your mouse. You can also lock the scaling axes and hold down a key to automatically resize the object in the viewport. (video: 1:30 min.) 3D visualization: New 3D visualization,

**System Requirements For AutoCAD:**

# Minimum: OS: Windows XP Service Pack 3 (SP3) or later Windows XP Service Pack 3 (SP3) or later Processor: Intel Core 2 Duo or AMD Athlon XP or later Intel Core

#### 2 Duo or AMD Athlon XP or later RAM: 1 GB 1 GB Video: DirectX 9 graphics card DirectX 9 graphics card Hard Drive: 1 GB available space 1 GB available space CD-ROM: Windows DirectX 9

## enabled Windows Direct X 9 enabled DirectX 9 compatible sound card Recommended: OS: Windows